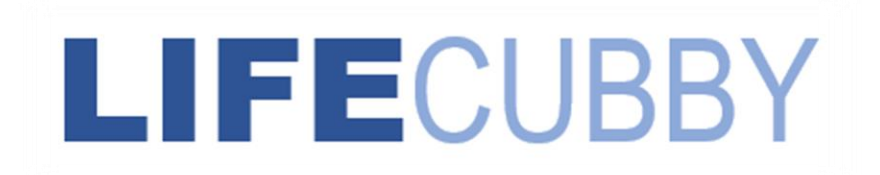

## **The LifeCubby Family App:**

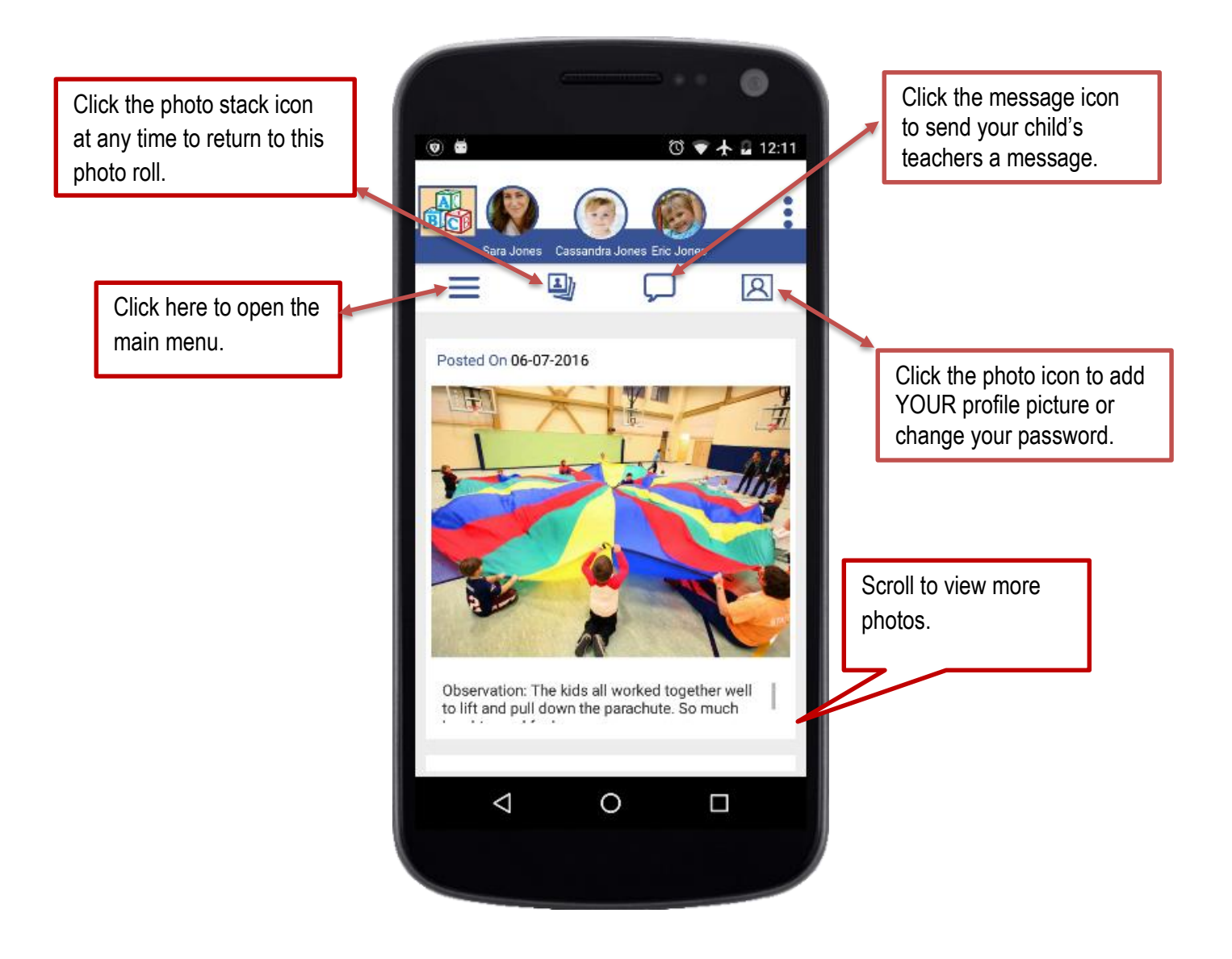

## **The LifeCubby Family App**

## **Main Menu:**

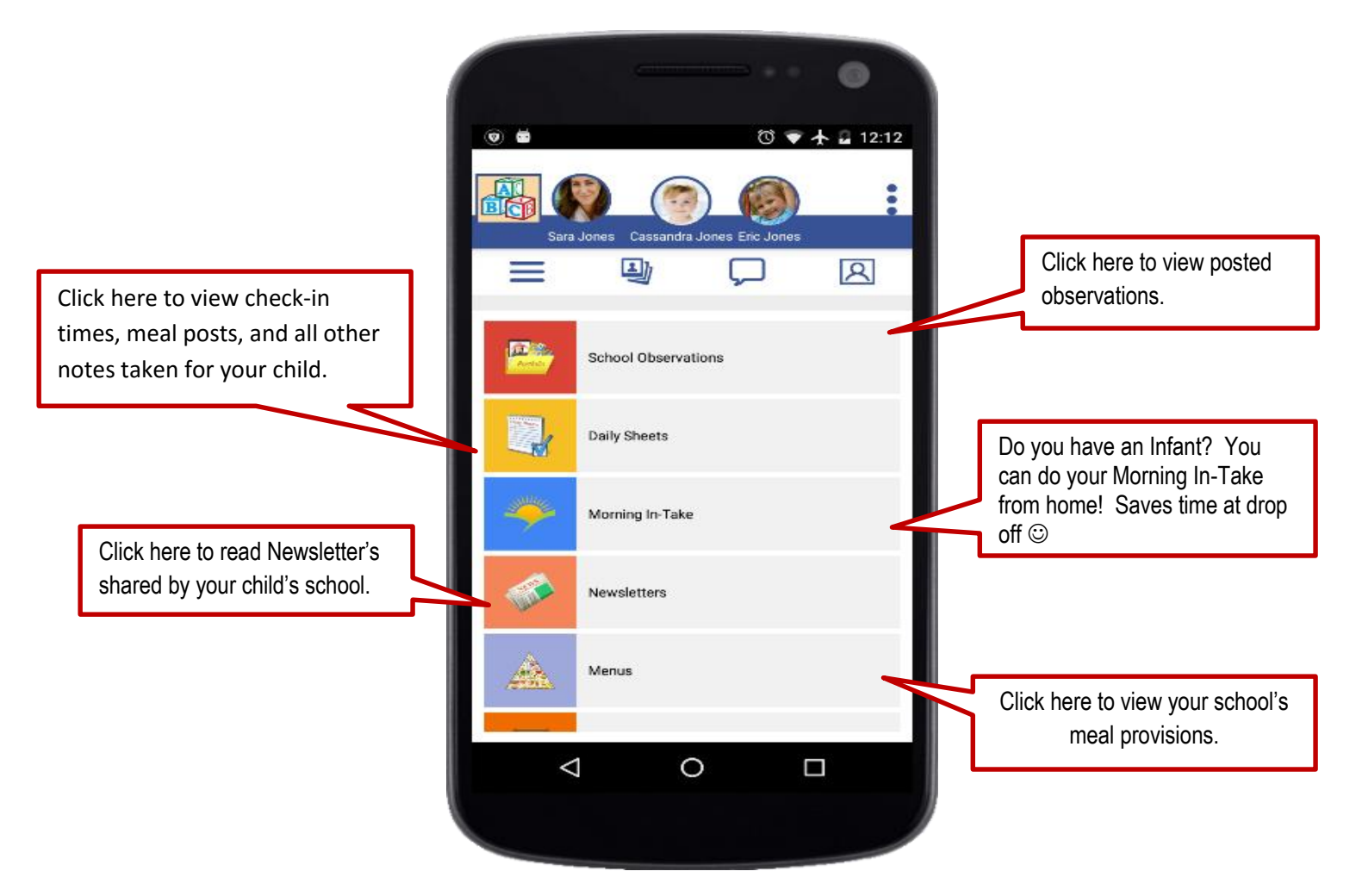

Need help for this or any other LifeCubby questions? Email us at **contact@lifecubby.me**